#### **A. DUPLICATE DOCUMENT**

- 1. ❑ **Close** Basic Shapes document
- 2. ❑ Click on the **3 dots**
- 3. ❑ Click on **Select Document**
- 4. ❑ Click on **Duplicate Document**
- 5. ❑ You will see <sup>2</sup> **identical** artworks. **Open <sup>1</sup>**.

### **B. MERGE BASIC SHAPES LAYERS**

- 6. ❑ **Double-tap & hide** your Digital Tracing and Adobe Stock layers.
- 7. ❑ Go to the **top Basic Shapes layer** and tap once.
- 8. ❑ Click on **Merge Down.**
- 9. ❑ **Merge all** the Basic Shapes layers.
- 10. ❑ Reduce Basic Shapes layer **opacity to 20%.**

### **C. START ROUGH SKETCH**

- 11. ❑ Create a **new Draw Layer.**
- 12. ❑ Select the **pointed** brush.
- 13. ❑ Change the brush size to **2.5.**
- 14. ❑ Change brush colour to **medium blue.**
- 15. ❑ Start sketching the body **following and combining the basic shapes** you have drawn.
- 16. ❑ Use the **Shape tool** to help you to draw straight and curved lines.

### **D. DRAW FACIAL EXPRESSION**

- 17. ❑ For the head, **draw a circle.**
- 18. ❑ Depending on which direction the head is facing, **draw the head guidelines**. Use the Shape tool to draw curved lines.

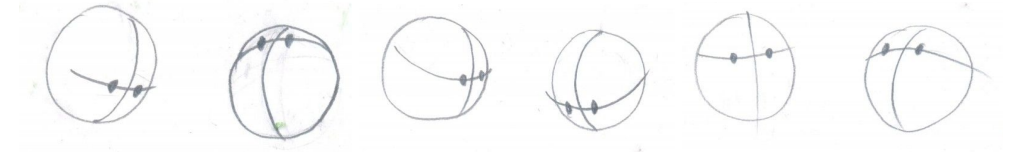

- 19. ❑ Follow the guidelines to **draw the eyes.**
- 20. ❑ **Which facial expression on page 2 matches your character's R3ICH value/personality? Draw** the facial expression that best suits it.

### **E. FINISH ROUGH SKETCH**

21. ❑ **Sketch** out all the other rough details of the **animal body and head.** This process should be quick and messy.

### **F. START FINAL OUTLINE**

- 22. ❑ **Create a new Draw Layer.**
- 23. ❑ Select the **pointed** brush.
- 24. ❑ Change the brush size to **6.**
- 25. ❑ Change the brush colour to **black**.
- 26. ❑ Start **neatly** drawing the **final outline** of the head and body, based on your rough sketch.
- 27. ❑ Use the **Shape tool** to help you to draw straight and curved lines.
- 28. ❑ **Finish body and head by end of Week 5.**
- 29. ❑ Go to ccssart.weebly.com to **upload to Padlet.**

# Your Manipulated Character Design (CA2 40%) will:

## A. Be Clear & Complete

with clearly drawn lines and shapes (25m)

## **B.** Be Detailed

with animal features & textures, e.g. fur, patterns, scales, claws (25m)

## C. Be Relevant

to Saving the Environment (25m)

### D. Show Balance & Contrast

with the use of contrasting Basic Shapes that are balanced on both ends (25m)

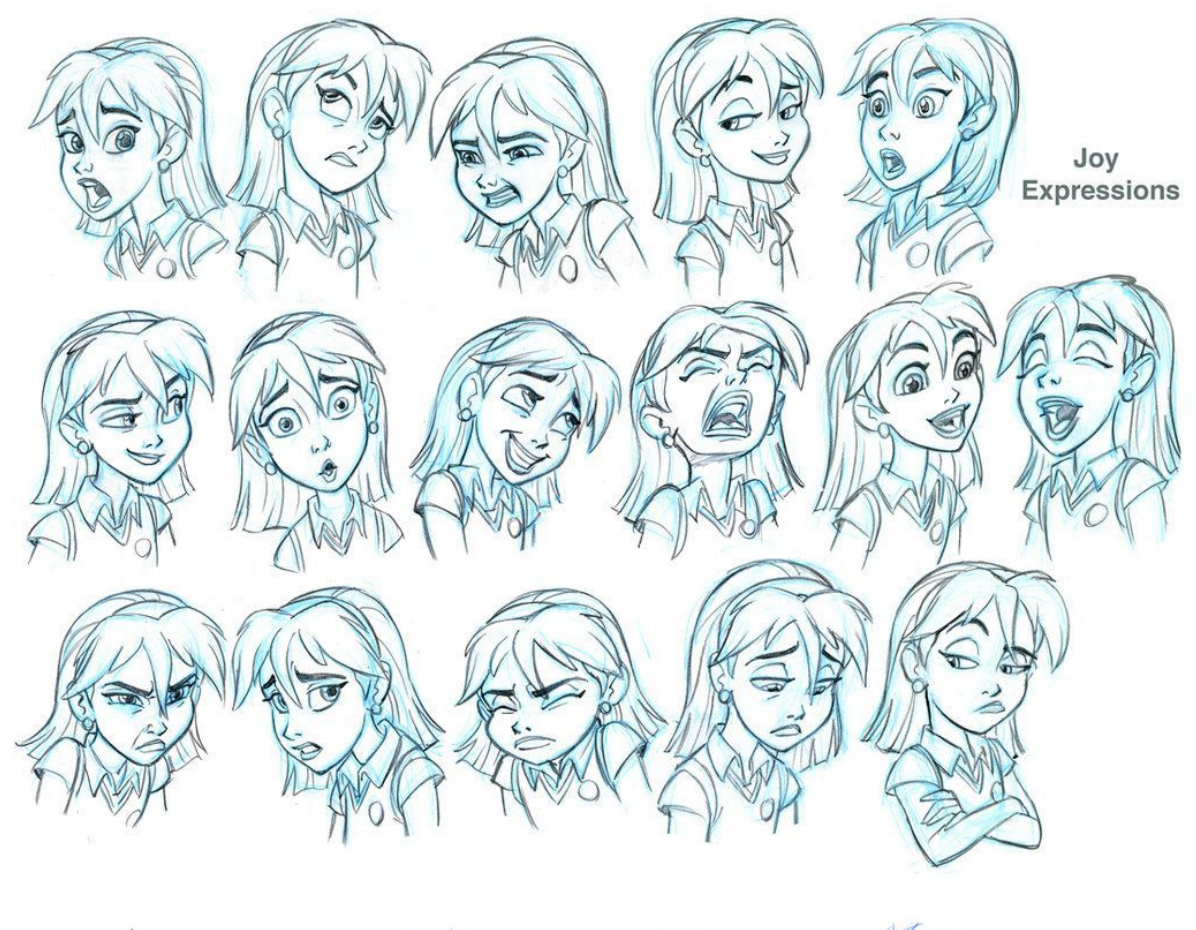

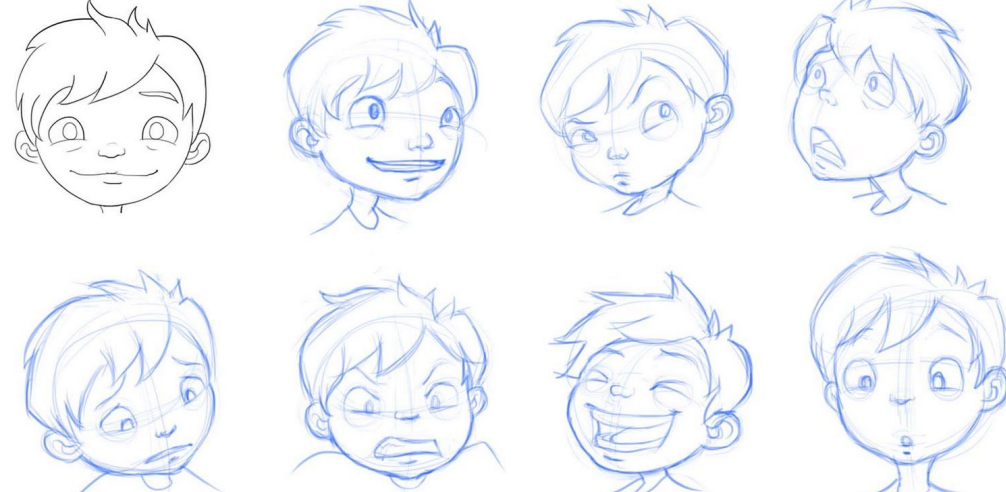